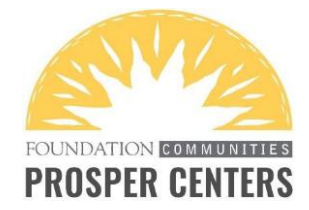

# **ETO SESSION CHECKLIST**

## *For all initial sessions:*

- $\Box$  Search for participant by name
- □ Add new participant record OR enroll existing participant in Financial Coaching
- □ Complete demographics on **Add New Participant page** OR update existing demographics
- □ Complete **Supplemental Intake TouchPoint**
- □ Complete **Post-Survey** questions from the second tab of the **Supplemental Intake TouchPoint**
- □ Complete at least one **Participant Goal TouchPoint**
- □ Complete **Financial Coaching Session TouchPoint**

### *For all subsequent sessions:*

- $\Box$  Search for participant by name
- □ Review previous TouchPoints (if necessary)
- □ Update existing **Participant Goal TouchPoint** and/or add new **Participant Goal TouchPoint**
- □ Complete **Financial Coaching Session TouchPoint**

#### *Notes*

 $\Box$  If a new client no-shows, do not create a participant record in ETO. If an existing client no-shows, do not complete a Financial Coaching Session TouchPoint.

### *For help with…*

- □ Trouble viewing or accessing ETO: Contact Social Solutions at **866-732-3560 x 2**
- □ ETO-related or general inquiries: Contact a Community Support Specialist at **737-717-4000**
- $\Box$  Trouble with a specific participant: Contact your support team at **[coachsupport@foundcom.org](mailto:coachsupport@foundcom.org)**